## **MAPS Quick Help**

Updated August 15, 2013

The City of Santa Barbara is pleased to introduce MAPS (Mapping Analysis & Printing System): a publicly-accessible online mapping application on the City website. The MAPS application was custom developed for the City, and integrates complicated geographic technology into a simple interface that can be used by all to explore. This document serves as a simple guide to using the most common functionality of the application.

## **Accessing MAPS:**

MAPS can be accessed via the City of Santa Barbara website homepage by clicking the "SERVICES" button from the quick links located across the top of the page. Select "Interactive Map" to launch the MAPS application. The application can also be reached by going directly to: <http://www.santabarbaraca.gov/services/maps/default.asp>

Please read the Minimum Requirements and FAQ's before using the application. You must also accept the Disclaimer in order to launch the application.

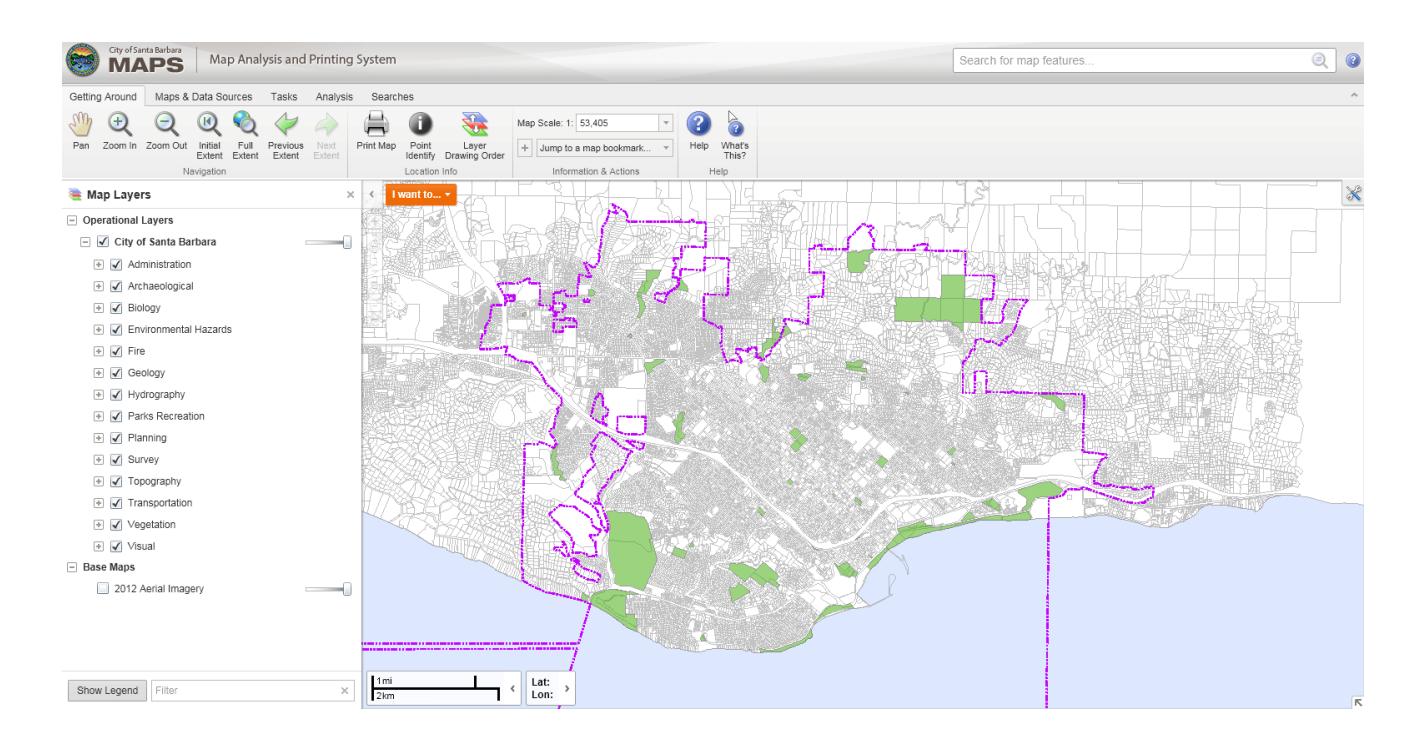

## **MAPS Overview:**

Map Layers Layers available in the map are clicked ON/OFF within the Map Layers window located on the left side of the application.

**3** : Help topics and the online tutorial are available by selecting the Help button located at the top right of the application.

Various tools and searches are available by selecting them from the toolbar menus.

Getting Around Maps & Data Sources Tasks Analysis Searches

The **Getting Around** menu provides tools for navigating around the maps and identifying features.

The **Maps & Data Sources** menu provides tools for advanced queries and links to Google/Bing Maps.

The **Tasks** menu provides tools to add points, lines, shapes, and text to your map. Each tool has many options for changing the attributes of your markup, such as fill type, color, transparency and line width.

The **Analysis** menu provides tools for selecting map features and measurement.

The **Searches** menu contains five search tools that can be used to query data within MAPS. These custom searches consist of a **Parcel Address search, Parcel Number search, Street Geocode search**, **Street Intersection search,** and a custom **Master Environmental Assessment (MEA) search**.